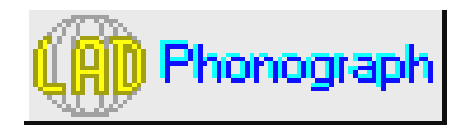

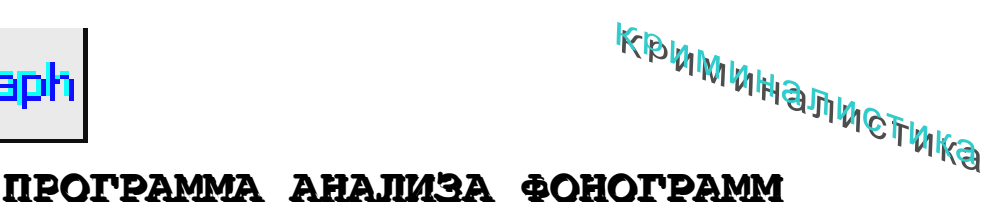

# **ПРИМЕНЕНИЕ**

#### *Криминалистические исследования фонограмм с целью:*

- установления содержания фонограммы;
- сегментирования фонограммы на монологи, фразы, слова, звуки;
- исследования спектральных характеристик;
- идентификации дикторов по методике "ДИАЛЕКТ".

## **УСТАНОВЛЕНИЕ СОДЕРЖАНИЯ ФОНОГРАММЫ**

#### File Make File  $\frac{1}{301 \text{ Hz}}$   $\lambda = 54 \text{ dB}$  $4134$  $55$  $\overline{a}$ .a. **Filter mod**  $4.1<sub>0M</sub>$ √<br>Hink Pick  $\overline{a}$ 30 -54  $.78$ **dR**  $-54$  $-30$  $-78$ ιŘ.

#### *Повышение разборчивости за счет*:

- режима диктовки (воспроизведение с повторами);
- плавной регулировки скорости воспроизведения;
- 128 -ми полосного эквалайзера;
- нелинейного усилителя (компандера);
- фильтрации фонограммы в реальном времени или с формированием новой отфильтрованной фонограммы.

#### *Удобство совместной работы под Windows*

 *с текстовыми редакторами типа Word.*

## **СЕГМЕНТИРОВАНИЕ ФОНОГРАММЫ**

#### *Скорость, наглядность разбиения фонограммы и работы с фрагментами:*

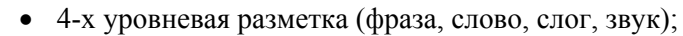

- алфавитно-цифровое обозначение метки;
- выделение мышью интересующих фрагментов на осциллограмме и корректировка их границ;
- быстрый переход к отмеченному фрагменту;
- выбор группы меток по совпадающим первым символам;
- сохранение меток в специальном файле.

## **ИССЛЕДОВАНИЕ СПЕКТРАЛЬНЫХ ХАРАКТЕРИСТИК**

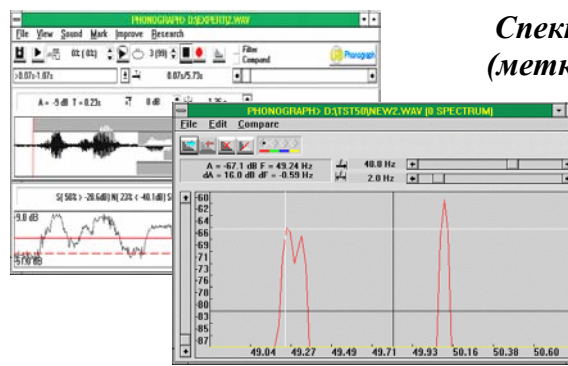

#### *Спектральный анализ выполняется по отмеченным фрагментам (меткам), по фрагменту, отображаемому на осциллограмме, и по всей фонограмме:* EE

- вычисление отношения сигнал/шум в широкой и узких полосах, для оценки пригодности фонограммы к анализу и автоматизированной разметки;
- узкополосный анализ в районе 50 Гц для анализа "оригиналкопия";
- вычисление усредненного амплитудного спектра;

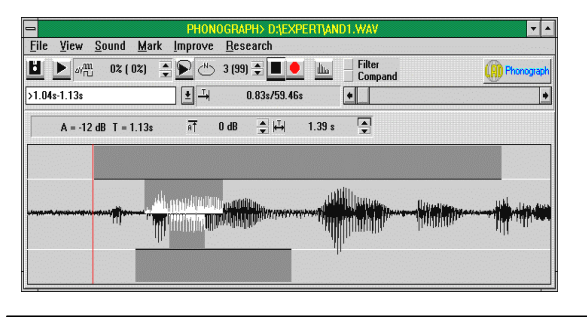

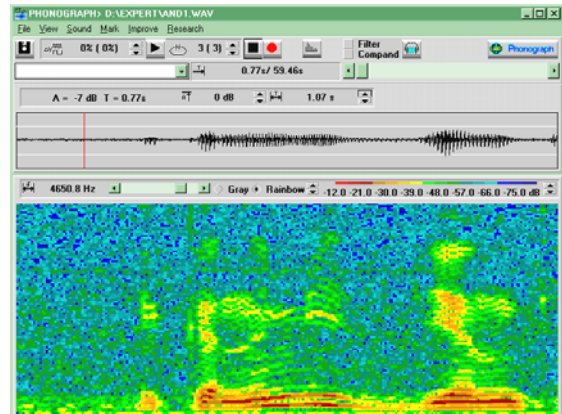

- вычисление сонограммы обобщенного спектральновременного представления фонограммы с цветовым или яркостным кодированием амплитуды;
- вычисление LPC-спектров для анализа траекторий формант;
- вычисление кратковременных значений частоты основного тона и его статистических характеристик;
- передача данных между окнами для совместного анализа и настройки фильтра.

# **ИДЕНТИФИКАЦИЯ ДИКТОРОВ ПО МЕТОДИКЕ "ДИАЛЕКТ"**

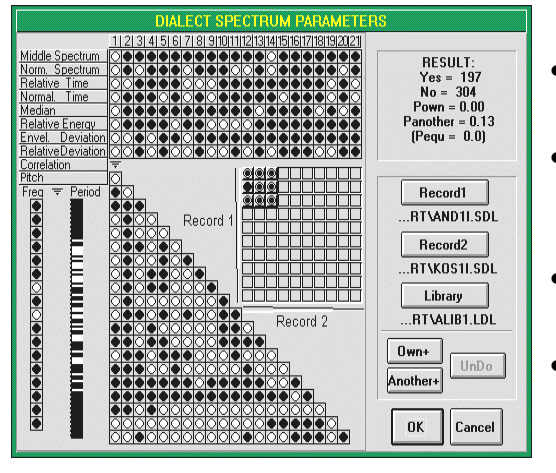

# *Выработка решения "ОН" или "НЕ ОН":*

- вероятностное решение, учитывающее эффективность используемого при идентификации набора признаков;
- при интегральном статистическом анализе обработка большого числа спектральных, корреляционных и тональных признаков;
- при микро-анализе сопоставление характеристик формант, основного тона, временных характеристик звуков;
- выбор рабочих полос анализируемых признаков, количества фреймов, участвующих в принятии решения, статистической библиотеки признаков.

# **ТРЕБОВАНИЯ К АППАРАТУРЕ**

#### *Для работы программы необходимы:*

- ПК с процессором Pentium 120 МН*z* и выше: в этом случае обеспечивается фильтрация фонограмм в реальном времени, применение менее производительных процессоров возможно, но при этом будет реализована предварительная фильтрация с записью результатов в файл;
- монитор и видеокарта, поддерживающие формат  $800 \times 600$  точек 256 цветов;
- звуковая карта, поддерживающая формат PCM моно 16 бит, обеспечивающая неравномерность АЧХ до 3 дБ в диапазоне 30 - 5000 Гц, динамический диапазон не хуже 75 дБ;
- рекомендуется также устройство (может входить в комплект поставки), согласующее выходной канал магнитофона и входные устройства звуковой карты;
- операционная оболочка Windows 3.1 и выше.

# **СВЕДЕНИЯ О РАЗРАБОТЧИКАХ**

Программа разработана в лаборатории методов и средств криминалистических исследований радиотехнического факультета Национального технического университета Украины "КПИ" по заданию ГИВЦ "Спецтехника" МВД Украины.

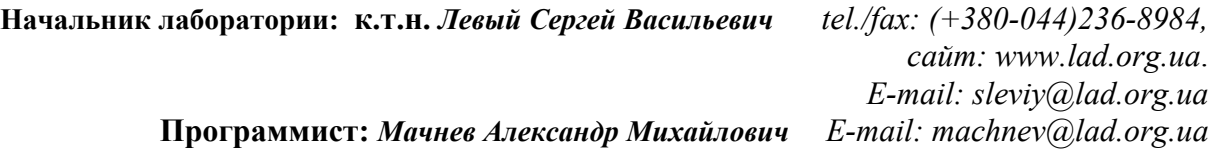